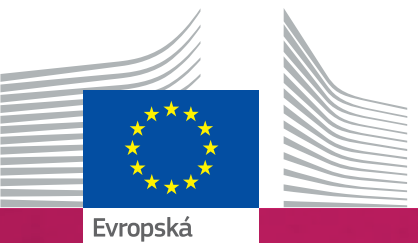

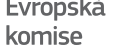

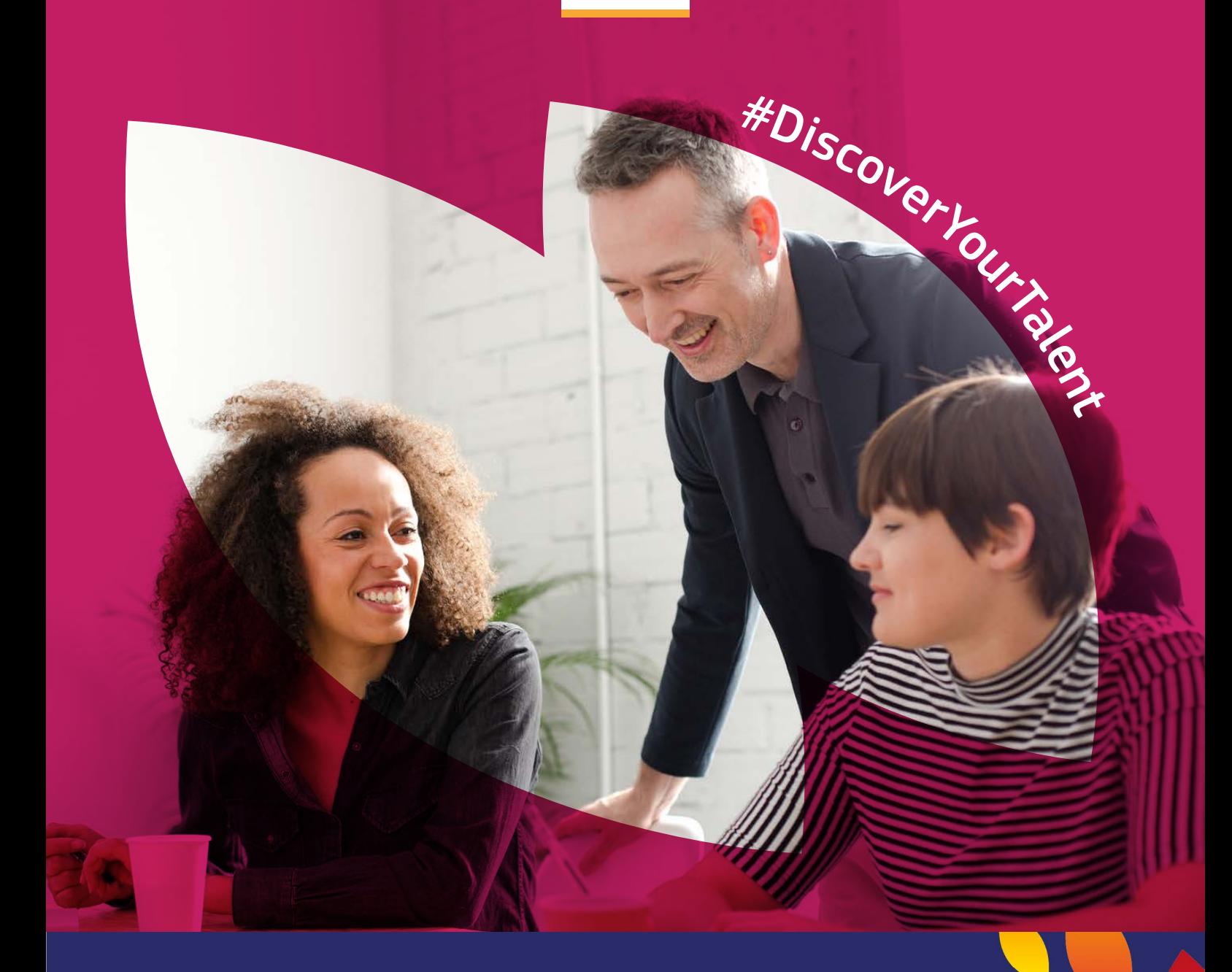

# Evropský týden<br>odborných dovedností

**2018** Příručka

*sociální věci a sociální začleňování*

# Paleta barev

### JEDNOTLIVÉ

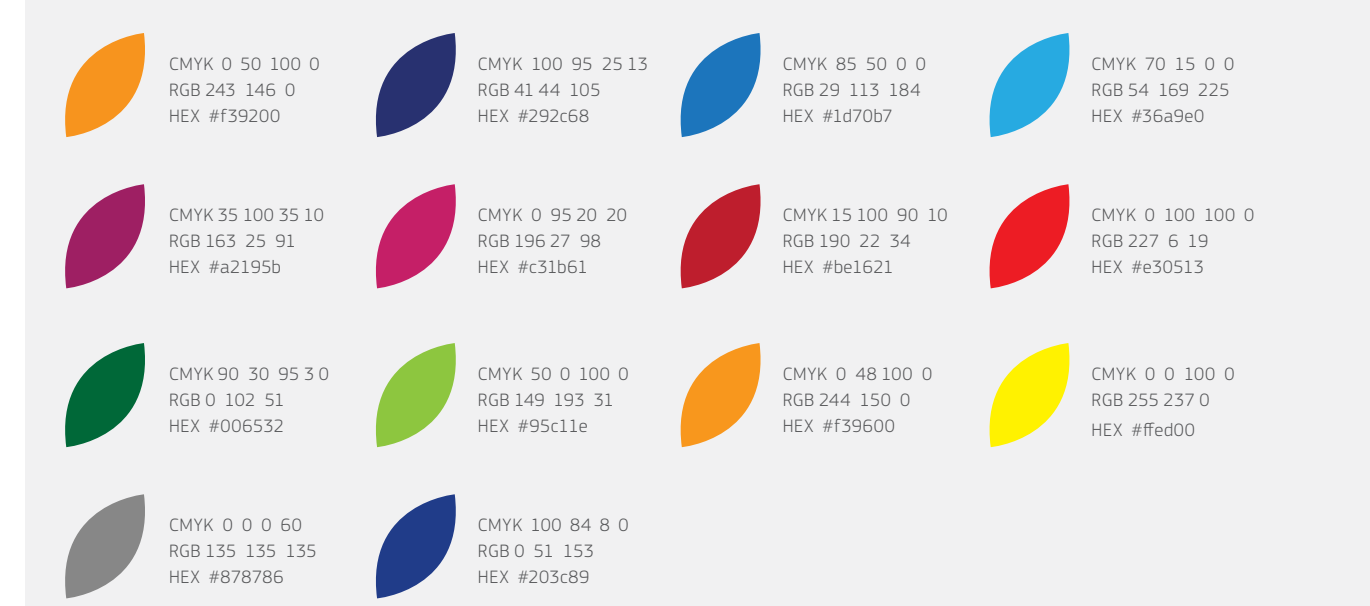

## PŘECHODOVÉ

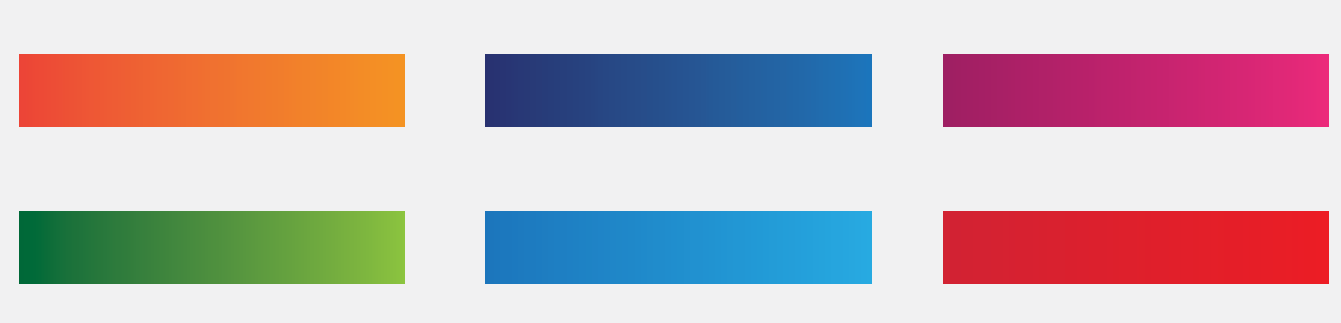

# **Typografie**

Akce organizované nebo spoluorganizované Evropskou komisí by měly používat skupinu fontů EC Square Sans Pro. Všechny akce bez přímé účasti Evropské komise by měly používat alternativní font. Font EC Square Sans Pro lze používat k propagaci kampaně v daném týdnu, ale ne pro konkrétní akce.

Tiskové publikace: EC Square Sans Pro Light

abcdefghijklmnopqrstuvwxyz ABCDEFGHIJKLMNOPQRSTUVWXYZ 1234567890!"£\$%^&\*()-+=|\<>?/

Web: Arial Regular

abcdefghijklmnopqrstuvwxyz ABCDEFGHIJKLMNOPQRSTUVWXYZ 1234567890!"£\$%^&\*()-+=|\<>?/

Tiskové publikace: EC Square Sans Pro Medium

abcdefghijklmnopqrstuvwxyz ABCDEFGHIJKLMNOPQRSTUVWXYZ  $1234567890$ !"£\$%^&\*()-+=|\<>?/

Web: Arial Bold

## **abcdefghijklmnopqrstuvwxyz ABCDEFGHIJKLMNOPQRSTUVWXYZ** 1234567890!"£\$%^&\*()-+=|\<>?/

Tiskové publikace: EC Square Sans Pro Bold

Web: Verdana

**abcdefghijklmnopqrstuvwxyz ABCDEFGHIJKLMNOPQRSTUVWXYZ** 1234567890!"£\$%^&\*()-+=|\<>?/

abcdefghijklmnopqrstuvwxyz ABCDEFGHIJKLMNOPQRSTUVWXYZ  $1234567890$ !"£\$%^&\*()-+=|\<>?/

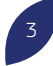

# Vizuální styl podrobně

Vizuální styl se skládá z hlavních značkových prvků kampaně k propagaci Evropského týdne odborných dovedností 2018. Bude přítomen ve veškeré komunikaci a médiích a prvky stylu můžete také používat ve vašich propagačních činnostech. Tento dokument vysvětluje, jak byste měli vizuální prvky používat.

# Jak to bude fungovat?

POLOVINA

Vizuální styl má tři klíčové prvky – panel s názvem kampaně, hashtag a rámečky obrázků ve tvaru okvětních lístků. Všechny tyto prvky lze používat samostatně nebo společně.

### NÁZEV KAMPANĚ

Název kampaně pro rok 2018 používá grafiku okvětních lístků z předchozích let, která byla použita na pravé straně panelu k vytvoření identifikovatelného grafického prvku.

### JAK BY MĚL BÝT NÁZEV KAMPANĚ POUŽÍVÁN

Panel s názvem kampaně má dvě použitelné barevné varianty, bílou a tmavě modrou.

Kolem panelu by měla být vyhrazená zóna o velikosti poloviny výšky panelu. Tím bude zajištěno, že název kampaně bude zřetelně vidět, a zabrání se tomu, aby grafické návrhy vypadaly neuspořádaně.

### Hlavní panely kampaně – bílý a modrý

Evropský týden odborných dovedností

Evropský týden<br>odborných dovedností

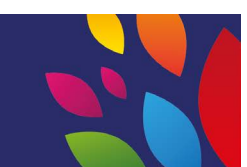

**PN** 

### POSLÁNÍ KAMPANĚ (HASHTAG)

Poslání kampaně "Objev svůj talent" je přítomen v hashtagu a měl by být umístěn podél zakřivené linky, která napodobuje tvar okvětního lístku.

### JAK BY MĚL BÝT HASHTAG POUŽÍVÁN

Hashtag lze používat dvěma způsoby: buďto společně se zakřivenou linkou, jak je znázorněno níže, nebo samostatně na rovné lince. V případech, kdy hashtag není umístěn podél tvaru okvětního lístku, by měl být zobrazen rovně.

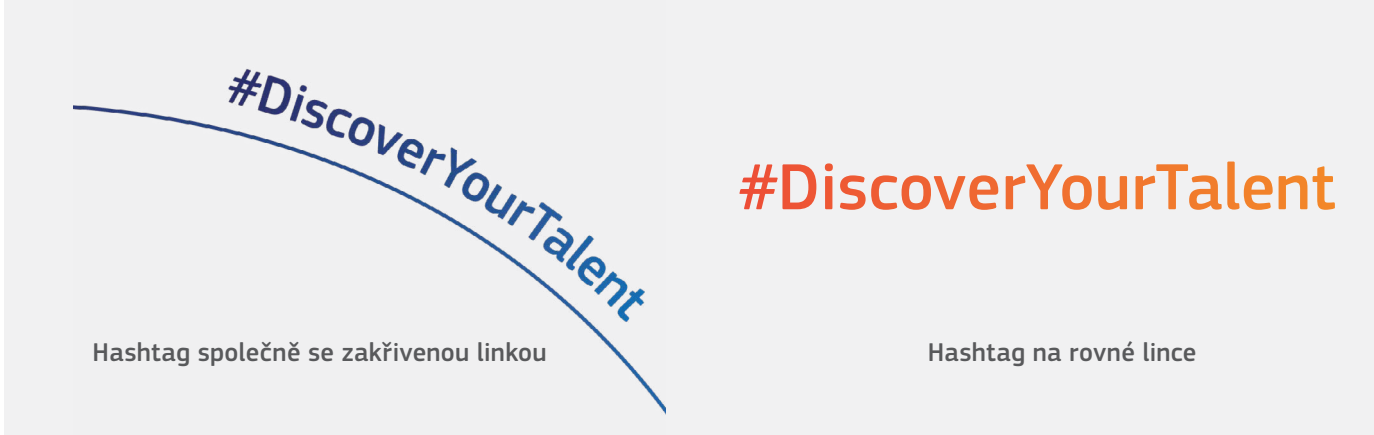

### RÁMEČEK VE TVARU OKVĚTNÍCH LÍSTKŮ

Vybraná grafika okvětního lístku by měla být používána ke zvýraznění lidí na obrázcích jejich umístěním do velkých tvarů okvětních lístků, čímž dojde k vytvoření rámečku kolem hlavního bodu obrázku.

Barevný filtr rámečku je průhlednou vrstvou, kterou lze vytvořit buď použitím efektu násobení v softwaru Adobe, nebo snížením průhlednosti na 80 %. Způsob vytvoření tohoto efektu je uveden v tomto návodu: [https://helpx.adobe.com/uk/illustrator/using/](https://helpx.adobe.com/uk/illustrator/using/transparency-blending-modes.html) [transparency-blending-modes.html](https://helpx.adobe.com/uk/illustrator/using/transparency-blending-modes.html).

### JAK BY MĚL BÝT NÁZEV KAMPANĚ POUŽÍVÁN

Barevné rámečky by měly být používány ke zvýraznění hlavních objektů na obrázku. Existují čtyři typy uspořádání rámečku, ale lze je upravit tak, aby odpovídaly objektu obrázku, pokud u rámečku nedojde k poškození tvaru okvětního lístku, jak je znázorněno níže.

### Rámečky obrázků s barevnými filtry

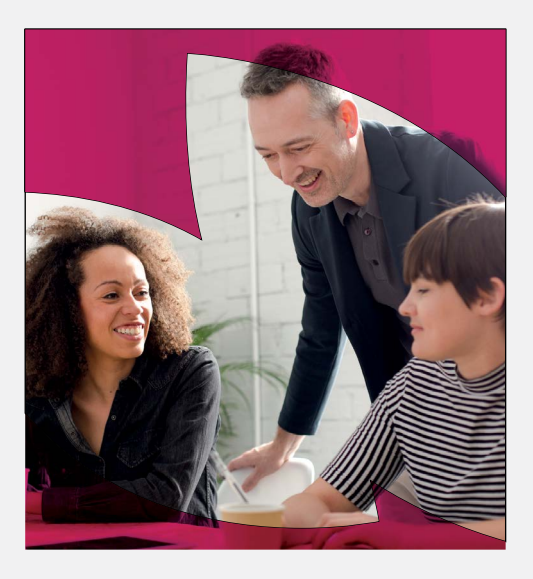

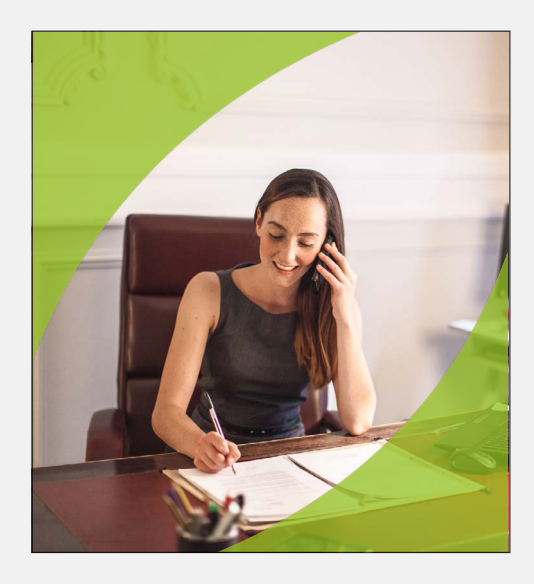

# Identita v praxi

### WEBOVÉ BANNERY

Pokud je na pozadí obrázku hodně bílého místa, měly by být na panelu použity barevné okvětní lístky. Barevný rámeček ve tvaru okvětních lístků zaměřuje pozornost na lidi na fotografii.

Fotografie musí být ve vysoké kvalitě a odrážet cílové publikum. Portréty by měly odrážet reálné životní situace a prostředí. Znázorněné postavy by měly být veselé, sebevědomé a odrážet Evropské odborné dovednosti.

### PLAKÁTY

Hlavním hashtagem kampaně je "#DiscoverYourTalent". Při přidávání jiných hashtagů do grafiky by tyto hashtagy měly být menší a méně výrazné než "DiscoverYourTalent".

Níže uvedené příklady obsahují materiál vypracovaný Evropskou komisí pro účely vlastní propagace Evropského týdne odborných dovedností. Externí pořadatelé by tyto příklady neměli reprodukovat, ale měli by se jimi inspirovat při vytváření vlastních produktů obsahujících uvedené tři grafické prvky kampaně. Spolu s větou "Evropský týden odborných dovedností je iniciativou Evropské komise" by mělo být zobrazeno i logo Evropské komise.

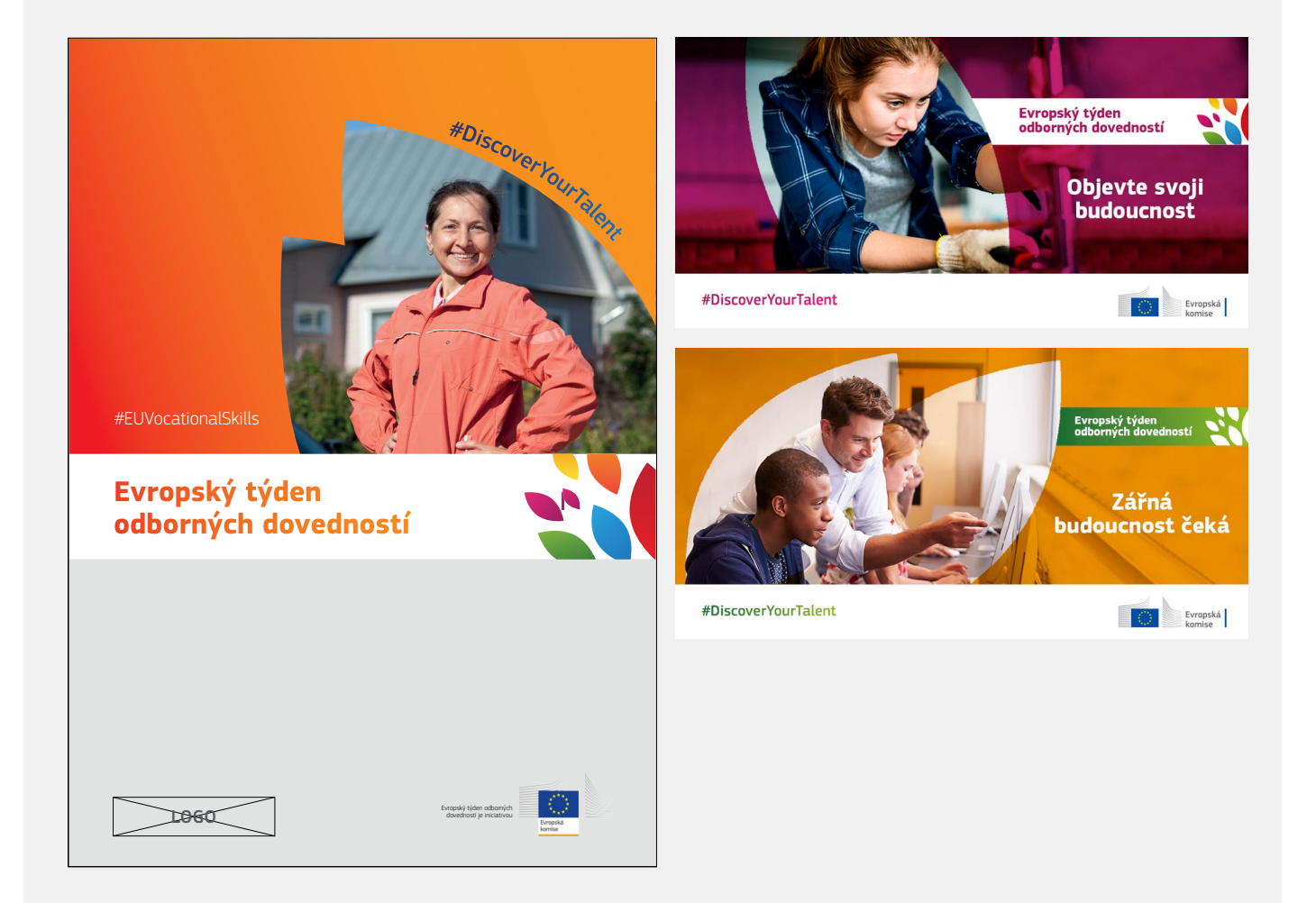